## MINERAÇÃO 1 Integrado A

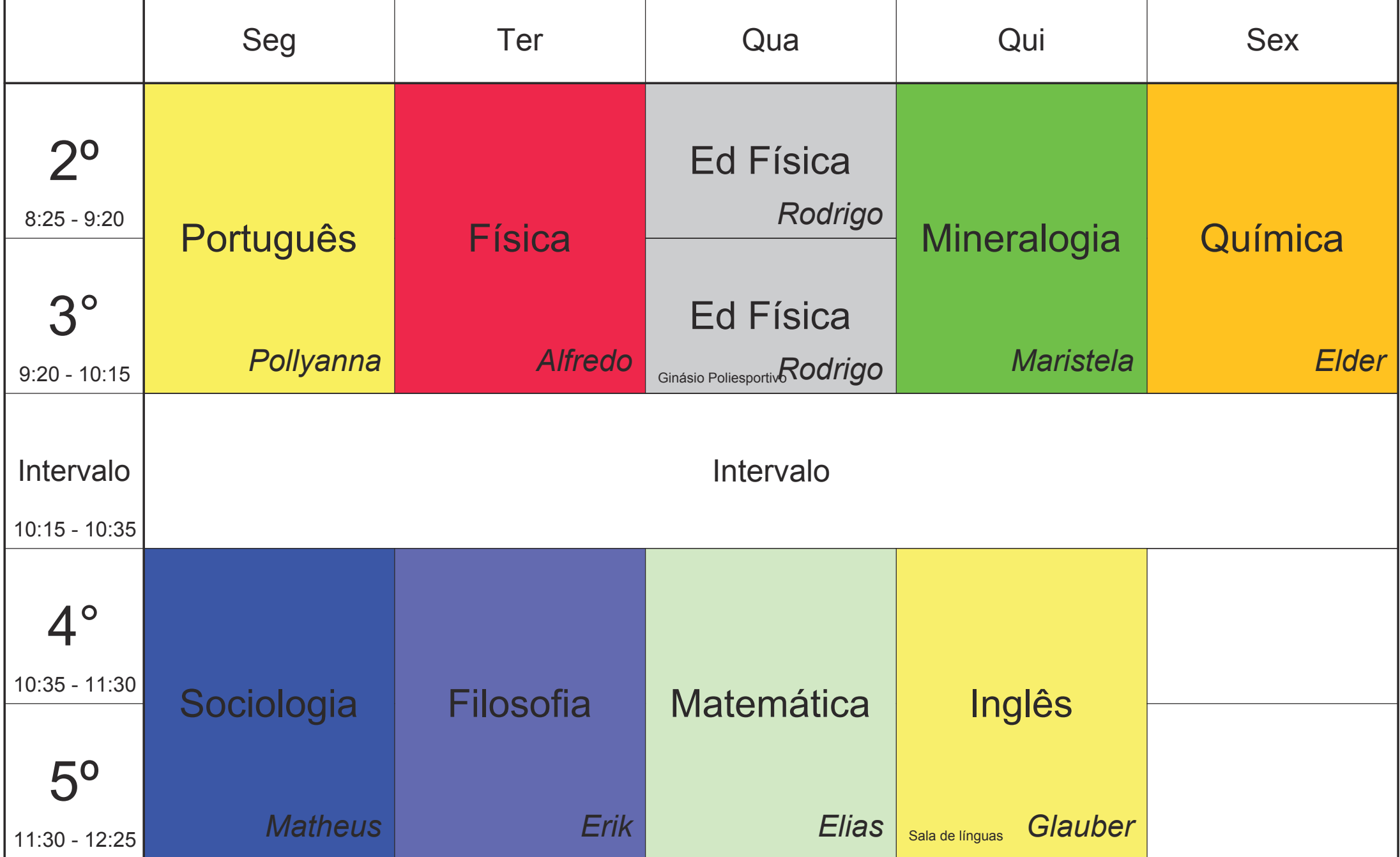

# MINERAÇÃO 1 Integrado B

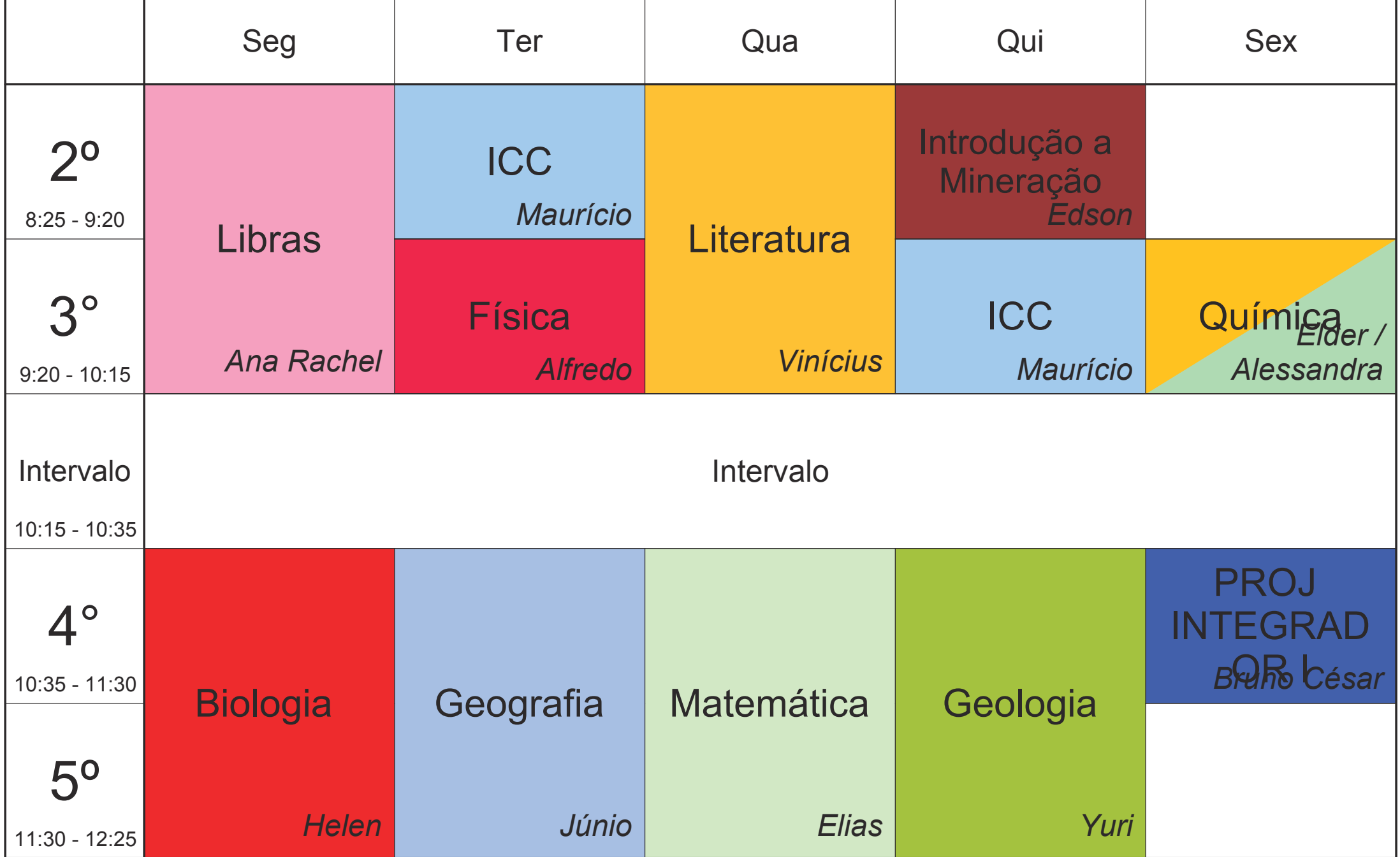

# MINERAÇÃO 2 Integrado A

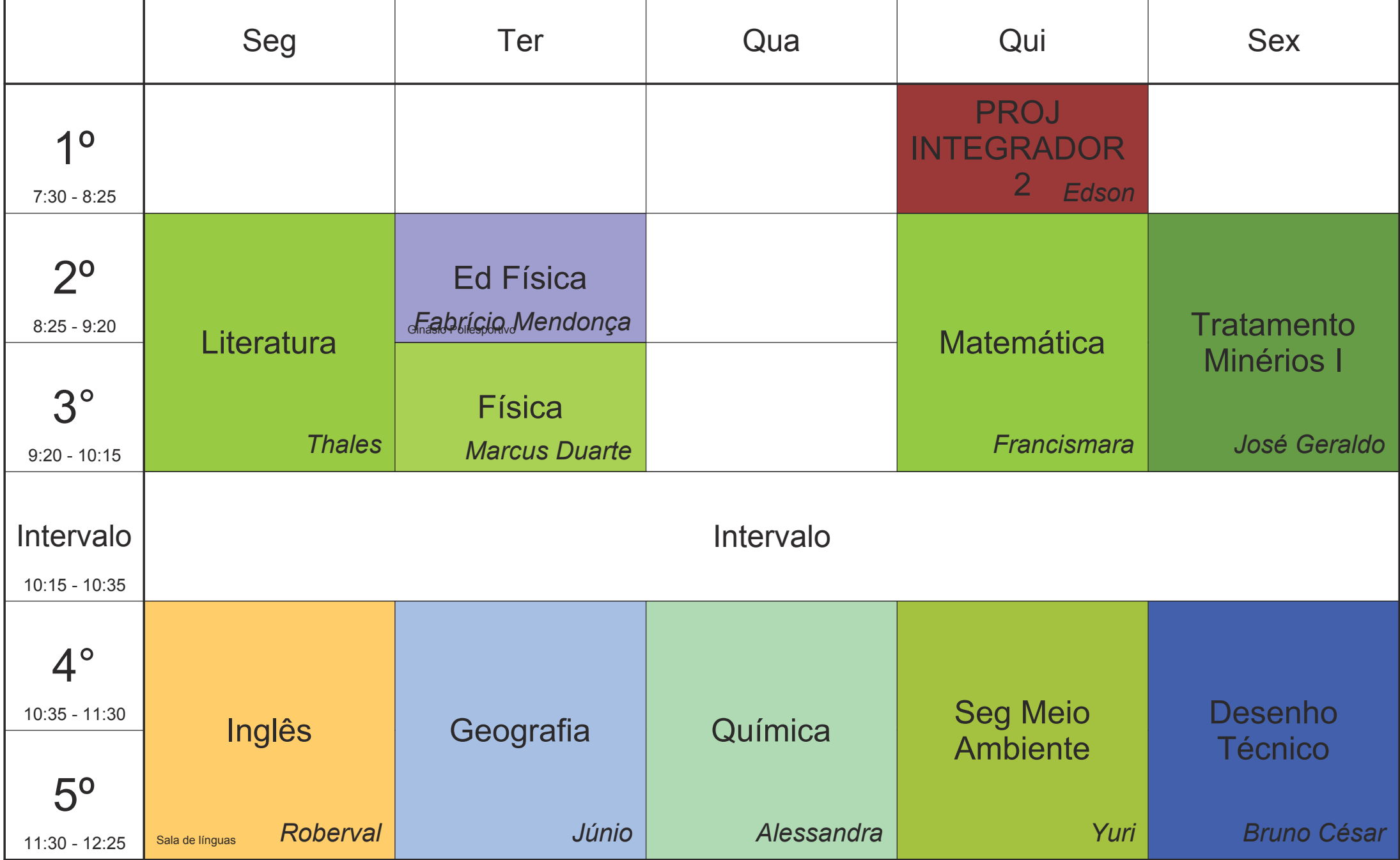

### MINERAÇÃO 2 Integrado B

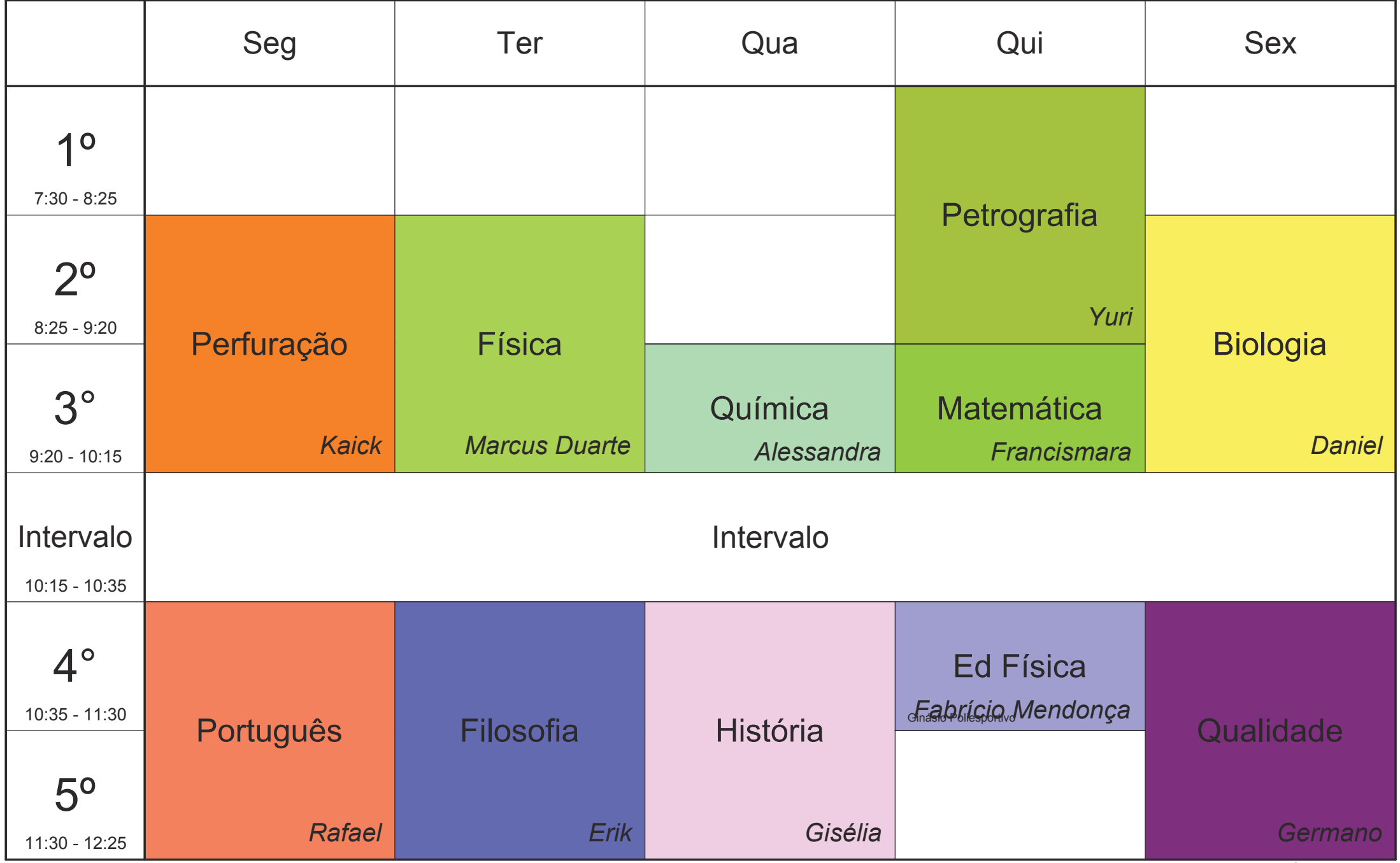

Horário criado: 24/05/2021

aSc TimeTables

### MINERAÇÃO 3 Integrado A

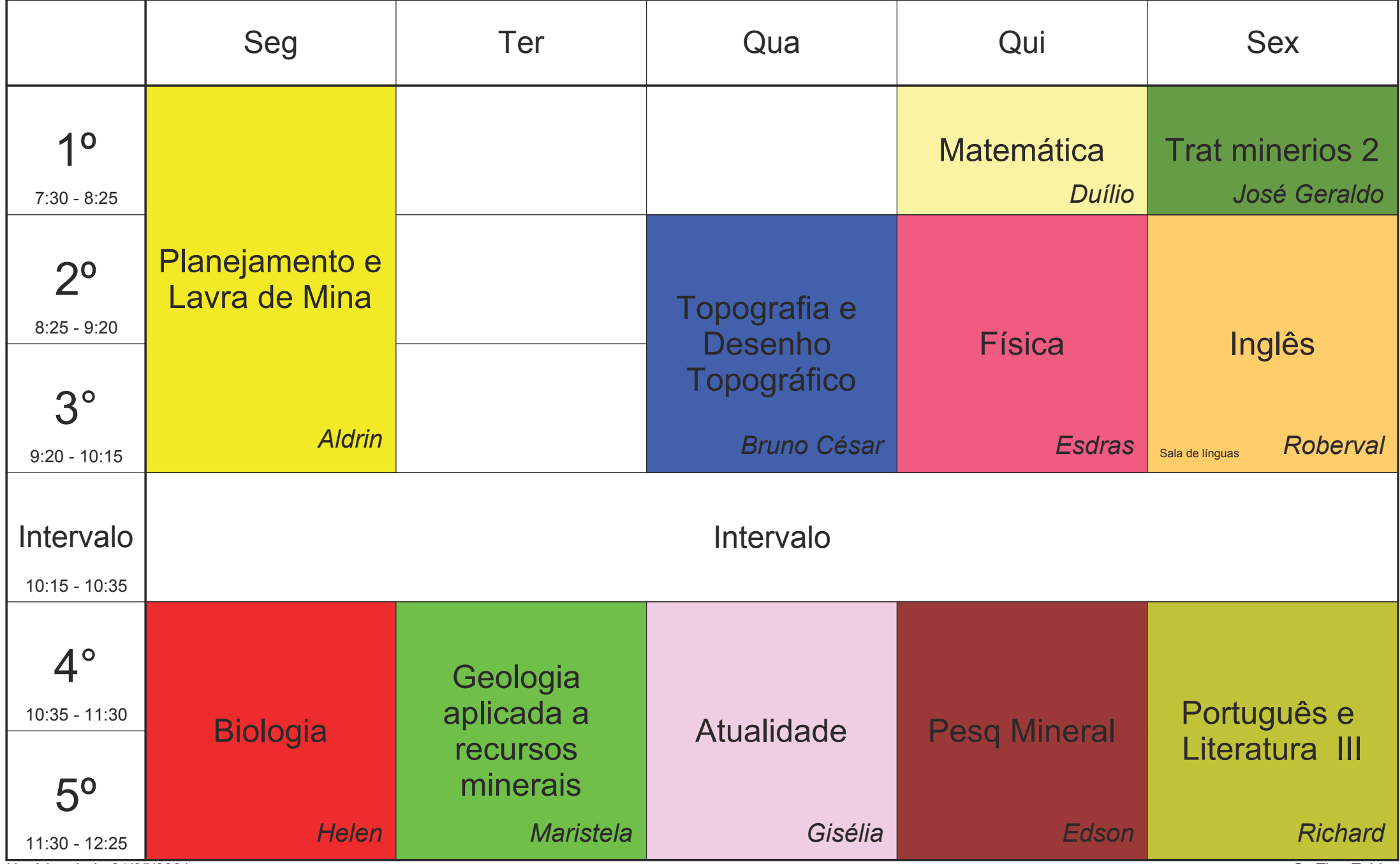

Horário criado: 24/05/2021

aSc TimeTables

# MINERAÇÃO 3 Integrado B

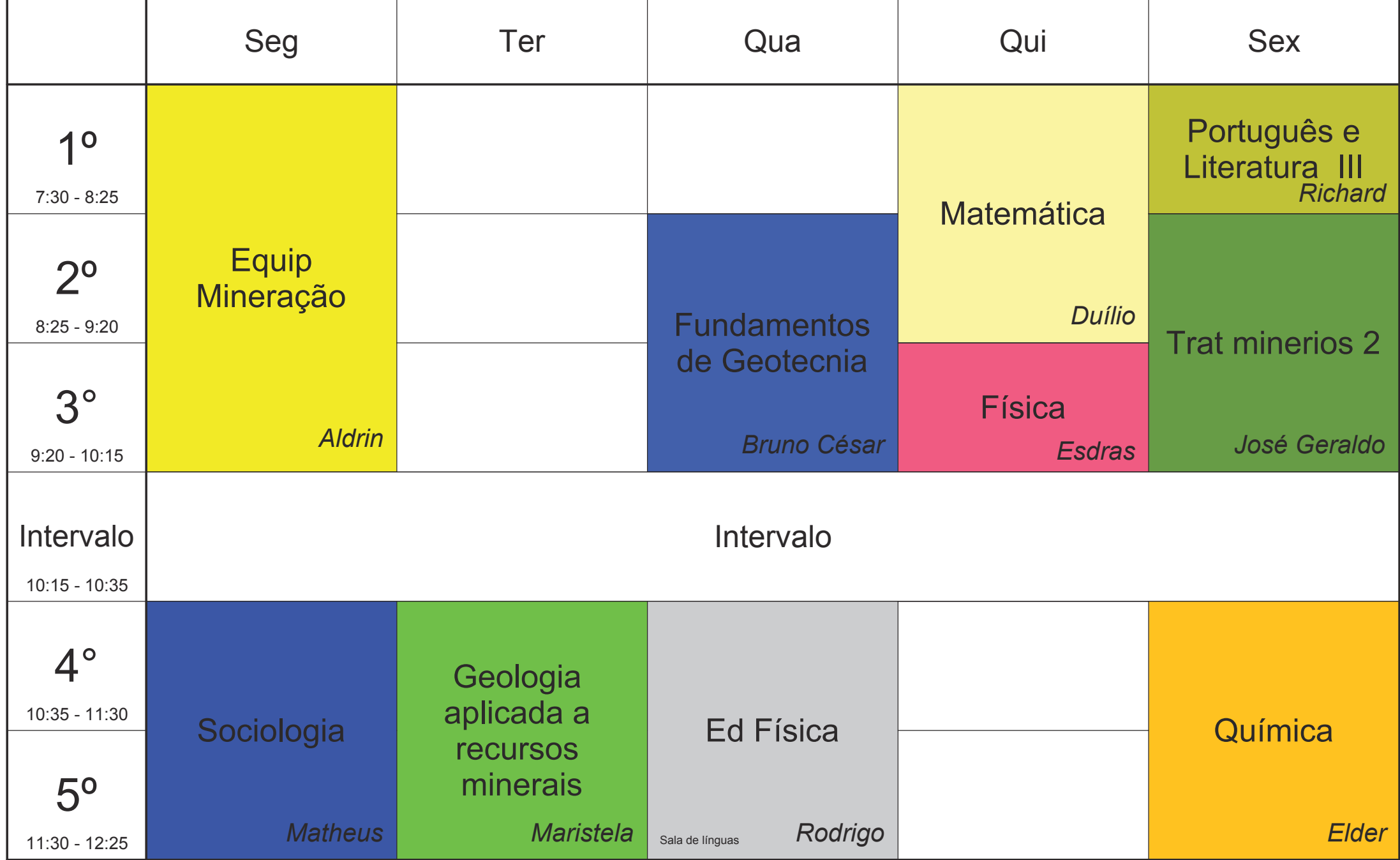

Horário criado: 24/05/2021

aSc TimeTables